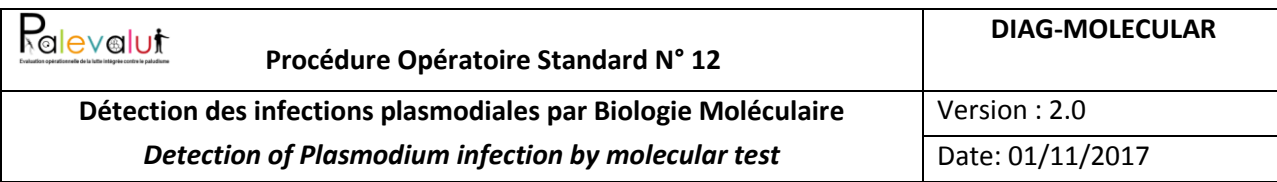

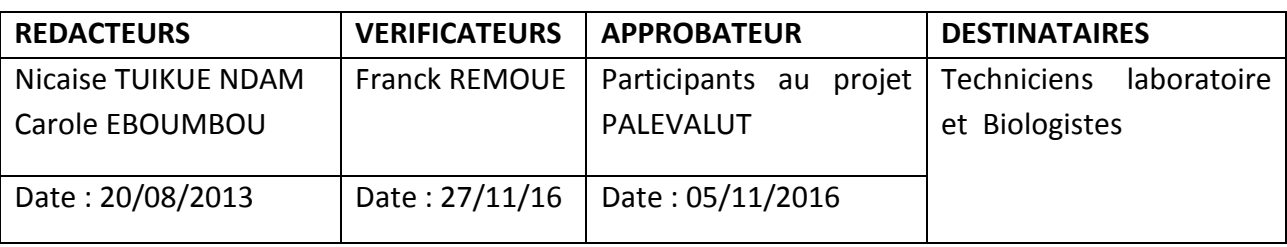

**Objet :** Cette POS décrit les étapes nécessaires à la préparation de l'ADN, à la détection et à la quantification des infections plasmodiales par PCR à partir d'une petite quantité de sang. **Application :** Le document est élaboré pour le personnel chargé de faire les analyses de biologie moléculaire pour la détection et la quantification des infections plasmodiales intégrées aux études épidémiologiques (POS EFFECTIVENESS-INFECTION et EFFECTIVENESS-MORBIDITY) et parasitologiques. Il s'applique aux échantillons biologiques suivants :

- $\triangleright$  Sang veineux/placentaire collecté dans un anticoagulant
- $\triangleright$  Sang périphérique/placentaire ou capillaire collecté sur papier-buvard

**Documents associés :** POS BLOOD-SAMPLING, DIAG-MICROSCOP, DIAG-RAPID, IMMUNO-INFECTION et BIO-MULTIPLEX **et** Feuille de calcul Excel : estimation volumes à prélever **Annexes :** 

- Annexe 1. Feuille de travail associée à chaque lot d'échantillons extraits
- Annexe 2. Plan de plaque pour la Détection Plasmo ou spéciation
- Annexe 3. Préparation du Cocktail pour une PCR taqman
- Annexe 4. Préparation de mélange primers+sondes+eau pour master mix de spéciation (qsp 40 réactions)
- Annexe 5. Programme d'amplification
- Annexe 6. Séquences Primers et Sondes
- Annexe 7. Interprétation des résultats de la PCR en temps réel Taqman

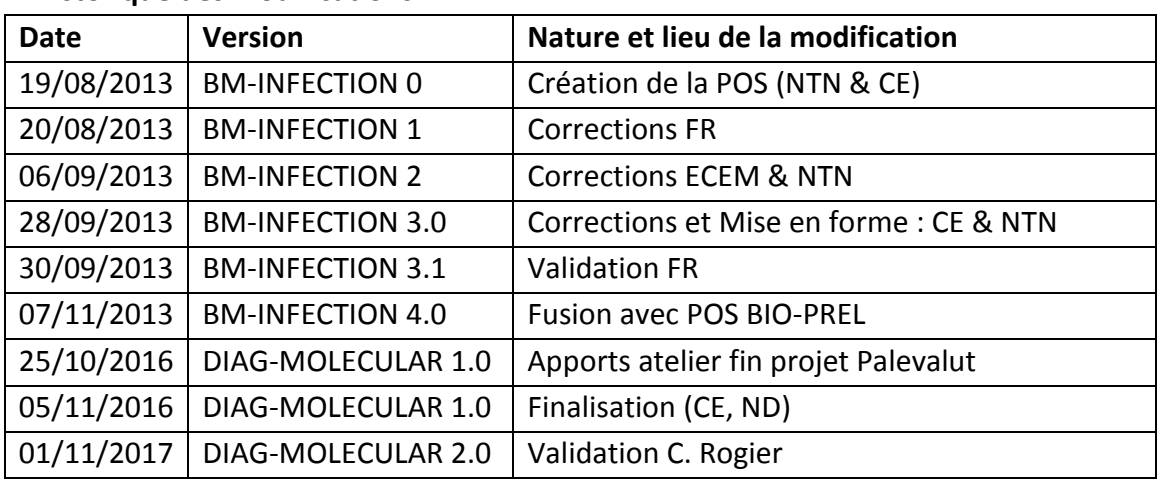

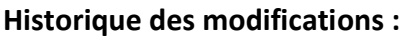

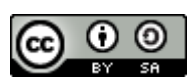

Cette œuvre, création, site ou texte est sous licence « Creative Commons Attribution » - Partage dans les Mêmes Conditions 4.0 International. Pour accéder à une copie de cette licence, merci de vous rendre à l'adresse suivante http://creativecommons.org/licenses/by-sa/4.0/ ou envoyez un courrier à Creative Commons, 444 Castro Street, Suite 900, Mountain View, California, 94041, USA.

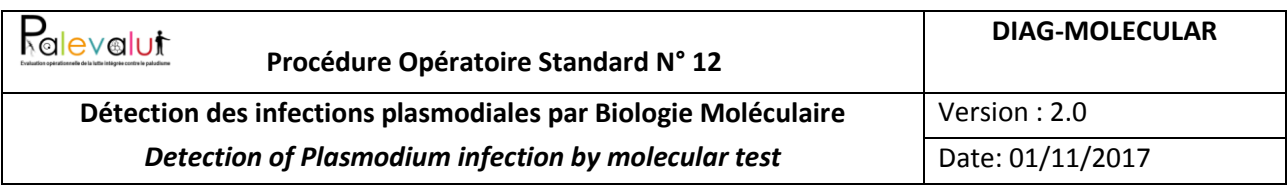

## **Sommaire :**

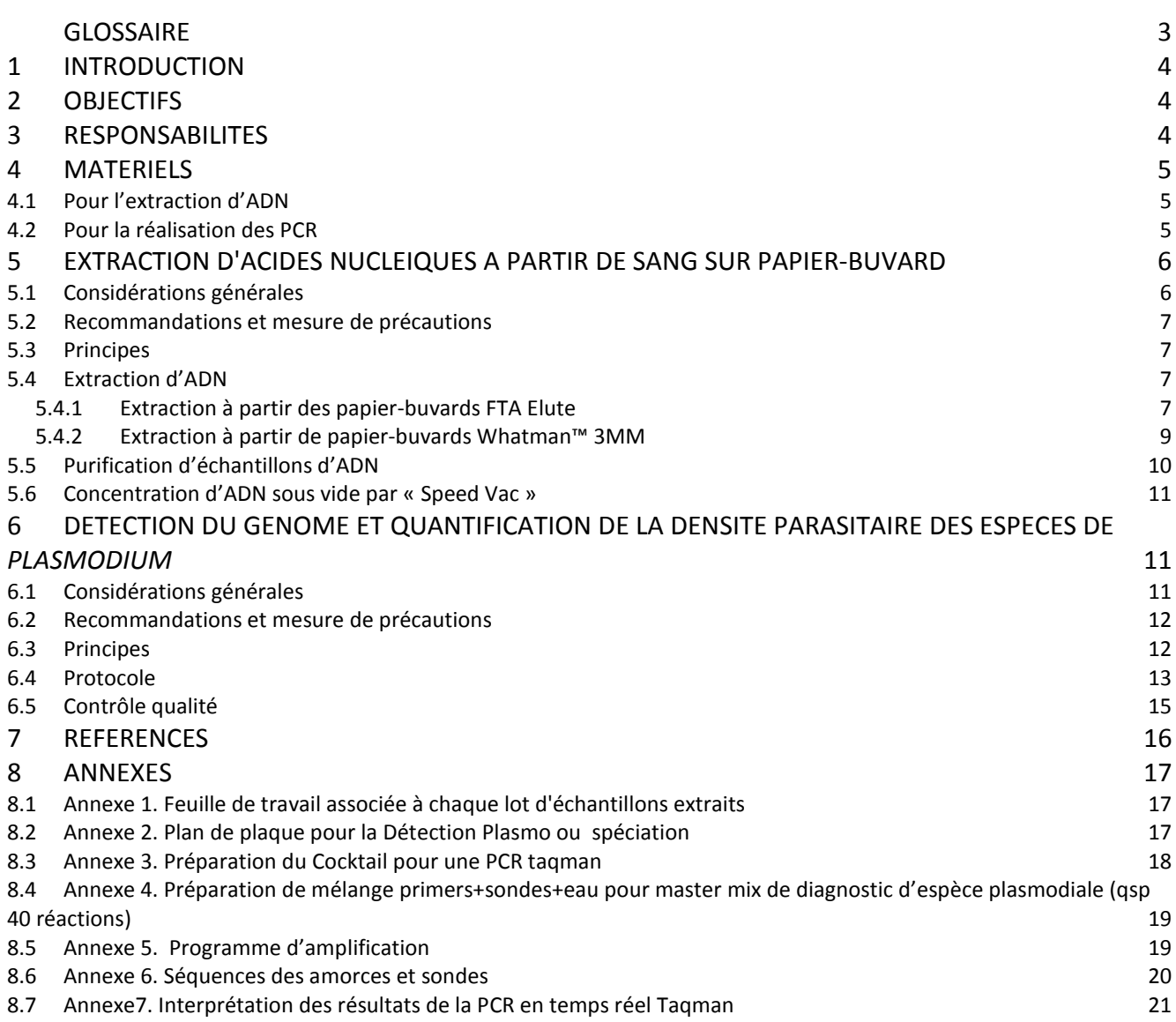

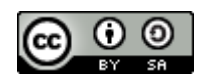

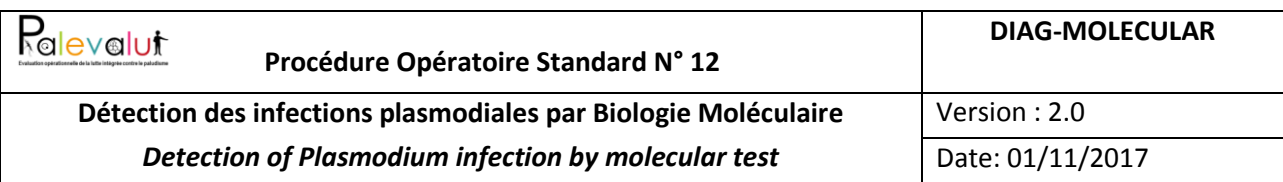

#### **Glossaire :**

- ARNr ARN ribosomal
- CP Contrôle positif
- CN Contrôle négatif
- dNTP Deoxynucleotidetriphosphate
- Eau BM Eau pour usage en biologie moléculaire (*RNase, DNase, Protease-free*)
- EUP Eau ultra pure
- FTA papier-buvard de la marque Whatman™
- MgCl<sup>2</sup> Magnesium Chloride
- ml Millilitre
- mM Milimolaire
- MM Master mix
- NTC Contrôle de bruit de fond
- PCR Polymerase chain reaction
- nPCR Nested PCR
- pPCR Primary PCR
- qPCR Quantitative PCR
- sPCR Secondary PCR
- *Pf Plasmodium falciparum*
- *Pv Plasmodium vivax*
- *Pm Plasmodium malariae*
- *Po Plasmodium ovale*
- PI Principal investigateur
- POS Procédure Standard Opérationnelle
- Su Sous-unité
- TDR Test de diagnostic rapide
- TE Tampon d'Extraction
- TL Technicien de laboratoire
- TLRT Technicien de laboratoire responsable sur le terrain
- uL Microlitre

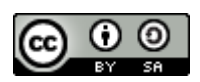

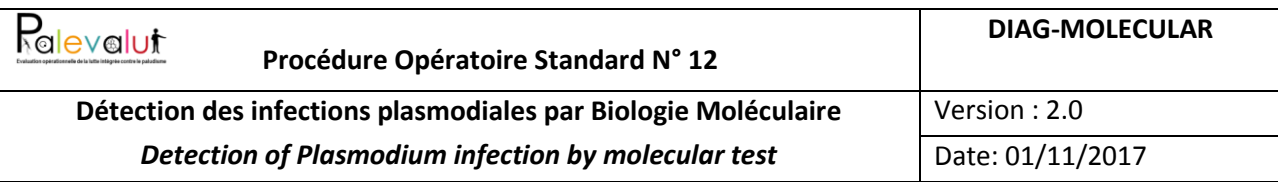

## <span id="page-3-0"></span>**1 Introduction**

Cette POS présente le protocole pour la détection et la quantification des infections plasmodiales par PCR. Elle se décompose en deux parties. Deux méthodes de détection peuvent être mises en œuvre dans les laboratoires de biologie moléculaire, pour le diagnostic de genre et d'espèce de *Plasmodium*: la méthode de Nested PCR (nPCR) initialement décrite par Snounou et al., (MBP 1993) et la PCR quantitative en temps réel (qPCR) élaborée à partir des méthodes publiées par Rougemont et al. (J. Clin. Microbiol. 2004) et Shokoples et al. (J. Clin. Microbiol. 2009). Compte tenu du besoin d'évaluer la densité parasitaire, seule la qPCR est ici préconisée. Deux modifications majeures ont été apportées à la méthode qPCR décrite auparavant pour optimiser la technique : le choix des fluorophores des sondes spécifiques d'espèce et la redéfinition du multiplexage. Le principe de cette méthode repose sur l'utilisation de quatre amorces « sens » spécifiques des espèces (*P. falciparum, P. malariae, P. ovale et P. vivax*) couplées à une même amorce « anti-sens » dessinée dans une région très conservée du génome des 4 espèces. Ces amorces ont été validées en différentes combinaisons sur des isolats de terrain collectés au Bénin et au Sénégal. Dans la procédure, l'amplification d'un contrôle positif d'extraction qui cible le gène de la GAPDH dans l'ADN humain est également incluse. Notre essai a été validé en utilisant de l'ADN extrait du sang total.

# <span id="page-3-1"></span>**2 Objectifs**

- Extraire les acides nucléiques utilisables en PCR à partir de sang conservé sur papier-buvard
- Effectuer une PCR quantitative en temps réel en utilisant le TaqMan 7500 ou le ViiA7 pour identifier la présence du génome de chacune des espèces plasmodiales responsables de paludisme humain (*P. falciparum, P. vivax, P. malariae*, *P. ovale*).

## <span id="page-3-2"></span>**3 Responsabilités**

Le personnel (technicien, ingénieur ou chercheur) en charge de l'application de la présente POS devra avoir les compétences et les connaissances nécessaires pour le stockage des échantillons, l'extraction de l'ADN, la mise en œuvre de la procédure et la gestion des déchets. Ces compétences et connaissances doivent être vérifiées et rafraichies tous les ans.

L'assurance et le contrôle de qualité de l'extraction d'ADN, de la réalisation des PCR et de l'interprétation de leurs résultats sont sous la responsabilité du responsable local de la POS .

La collecte de sang sur papier-buvard FTA® et son stockage sont réalisés sur le terrain selon la POS n°9 BLOOD-SAMPLING.

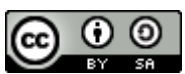

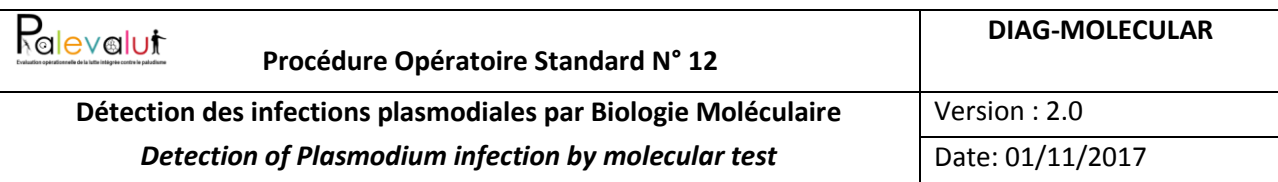

## <span id="page-4-0"></span>**4 Matériels**

## <span id="page-4-1"></span>**4.1 Pour l'extraction d'ADN**

- Centrifugeuse pour tubes Eppendorf 1,5 ml (ou pour plaques)
- Plaque chauffante ou thermocycleur (pour incubation à +95°C)
- Agitateur de type Vortex
- Agitateur orbital (à placer dans un réfrigérateur pour incubation de tubes ou plaques à +4°C)
- Système Speedvac™ (si besoin de concentration des échantillons d'ADN)
- Réfrigérateur et congélateur -20°C
- Puncher (emporte-pièce) de 3mm de diamètre (Pour carte FTA® : emporte-pièce Harris Uni-Core Punch 3mm WB100039 Whatman) ou de 4mm de diamètre.
- Petits ciseaux à dissection (pour découper des triangles de base et de hauteur de 0,5cm)
- Bombe dépoussiérant (*e.g.* IMPEGA : 2.974.929)
- Tubes Eppendorf 1,5 ml (ou plaques à PCR 96 puits)
- Tubes Falcon 15 ml
- Micropipettes et pipettes stériles (p10, p100, p200 et p1000)
- Solution de NaOH (e.g. Sigma : S-8045 Anhydrous pellets sigmaUltra) : 2,59 mol.L<sup>-1</sup> (environ 7 pastilles/12 ml H2O)
- Tris-HCl (Sigma 10 mM, pH 8)
- Solution d'eau de Javel (*e.g.* BioJal : EG21678, Javel effervescente en pastille) :1/2 p/1L H2O ultra pure
- Eau ultra pure stérile
- Colonne de purification (*e.g.* Illustra MicroSpin G-50 columns, GE Healthcare 27-5330-02 pour un kit de 250 colonnes ; si besoin de purification)
- Fiches : archivage, transport et extraction
- Papier-buvard Whatman™ de type FTA Elute ou 3MM (utilisés pour collecter les échantillons de sang et préparer des témoins négatifs d'extraction d'ADN)

#### <span id="page-4-2"></span>**4.2 Pour la réalisation des PCR**

- Appareil TaqMan 7500 ou ViiA7
- Pipettes (P10, P200, P1000)
- Centrifugeuse de paillasse
- Cabine « Pré-PCR » (pour l'isolement des préparations des réactifs à l'abri de la contamination par des amplicons)
- Bouchons de barrette ABI Prism optical caps
- Barrettes de tubes ABI MicroAmp optical reaction tube strips
- Portoir MicroAmp pour plaque 96

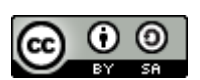

Cette œuvre, création, site ou texte est sous licence « Creative Commons Attribution » - Partage dans les Mêmes Conditions 4.0 International. Pour accéder à une copie de cette licence, merci de vous rendre à l'adresse suivante http://creativecommons.org/licenses/by-sa/4.0/ ou envoyez un courrier à Creative Commons, 444 Castro Street, Suite 900, Mountain View, California, 94041, USA.

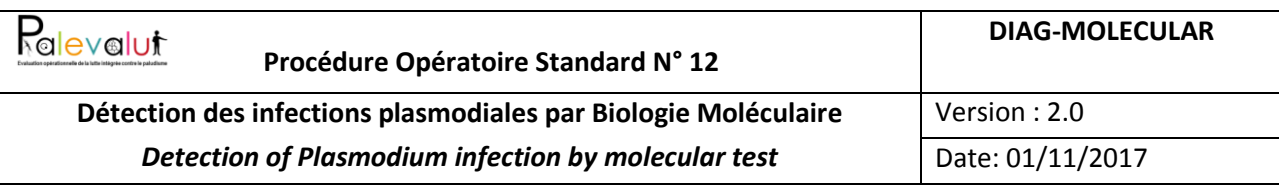

- Cônes : Aerosol resistant tips (20 ul, 200 ul, 1000 ul)
- Tubes Eppendorf de 1.5 ml
- Eau pour usage en biologie moléculaire (*RNase, DNase, Protease-free*)
- ABI Taqman Universal Master Mix #4304437
- Primers *Plasmodium spp*
- Taqman primers pour la detection des quatre espèces de Plasmodium
- Sondes TaqMan pour: *Plasmodium spp*, *P. vivax*, *P. malariae, P. ovale, et P. falciparum*.
- Sonde Taqman et primers pour le contrôle ADN-GAPDH humaine.
- ADN de référence: 1/100
- ADN extrait de sang collecté sur papier-buvard : produit d'extraction à partir de 50µL de sang. La référence est constituée de 5µL d'ADN purifié.

# <span id="page-5-0"></span>**5 Extraction d'acides nucléiques à partir de sang sur papierbuvard**

### <span id="page-5-1"></span>**5.1 Considérations générales**

Des différences dans la sensibilité de la PCR pour la détection de *P. falciparum* à partir d'ADN extrait par différentes méthodes ont été décrites (Farnert A et al 1999 ; Farnert et al, 2001 ; Snounou et al, 1993; Henning et al, 1999). Le type de papier-buvard, la durée de stockage et la densité parasitaire ainsi que le volume de sang analysé sont autant de facteurs qui peuvent influencer la sensibilité d'une PCR (Farnert A et al 1999). Les FTA Cards® de Whatman™ sont des papier-buvards conçus pour la collecte, le transport, l'archivage et le stockage ainsi que l'extraction optimale d'acides nucléiques provenant d'échantillons biologiques en vue d'analyses de type biologie moléculaire basées sur la PCR. Les cartes FTA® sont imprégnées d'un composé chimique assurant la lyse des cellules ainsi que la dénaturation des protéines. Les acides nucléiques sont physiquement piégés, immobilisés et stabilisés pour le stockage à température ambiante. Les acides nucléiques ne sont pas hydrolysés par les nucléases et sont également protégés des attaques bactériennes et fongiques, de l'oxydation et des dommages dus aux rayons UV. Les agents pathogènes infectieux dans les échantillons appliqués sur ce support sont théoriquement inactivés. Les principaux avantages de ce support FTA® pour l'analyse moléculaire des agents pathogènes sont la simplicité d'utilisation, la protection contre les contaminations, la facilité de transport et de stockage à température ambiante, la fiabilité, la sensibilité, une extraction optimale de l'ADN avec un minimum de manipulation et un rapport coût/efficacité important. L'inconvénient principal de ce support est la limitation du volume de l'échantillon sanguin à déposer sur le papier-buvard pour une extraction d'ADN (min 40 ul et max=140 ul).

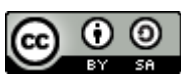

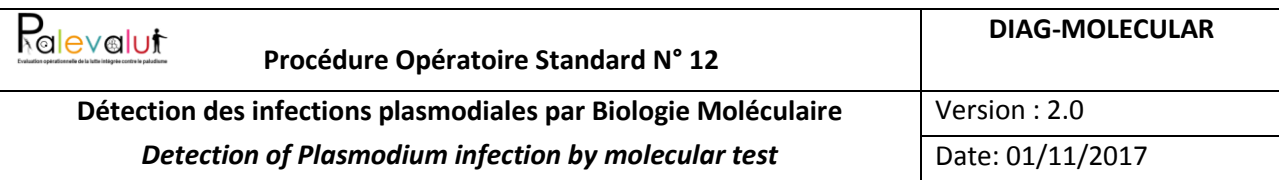

Le sang peut aussi être collecté sur papier-buvard Whatman™ 3MM. Ce support peut être préféré dans les zones de très forte humidité.

La POS décrit ci-dessous les méthodes d'extraction d'ADN à partir de ces deux types de support.

### <span id="page-6-0"></span>**5.2 Recommandations et mesure de précautions**

- Lire la POS en entier avant de commencer sa mise en œuvre
- Préparer tout le matériel et fournitures nécessaires avant tout début de manipulation
- Porter des gants à usage unique pour éviter toute contamination
- Etiqueter (identification) les tubes eppendorf avant utilisation
- Considérer tous les échantillons de sang comme du matériel potentiellement infectieux
- Les déchets liquides doivent être désinfectés (*e.g.* avec de l'eau de Javel à 10%).

## <span id="page-6-1"></span>**5.3 Principes**

L'ADN extrait en présence d'eau ultra pure (EUP) entre 95 et 100°C est ensuite conservé soit dans de l'EUP ou dans du Tampon d'Extraction (TE).

#### <span id="page-6-2"></span>**5.4 Extraction d'ADN**

1. Enregistrer l'échantillon dans la feuille de travail associée à chaque lot d'échantillons (Annexe1).

### <span id="page-6-3"></span>**5.4.1 Extraction à partir des papier-buvards FTA Elute**

Elle peut se dérouler dans les plaques de PCR pour augmenter le nombre d'échantillon à extraire

#### **5.4.1.1Protocole A recommandé pour les grandes quantités d'ADN**

*Ce protocole est recommandé en cas de besoin de grande quantité d'ADN. Si le test effectué avec l'ADN extrait n'exige pas une grande quantité d'ADN, il est possible de suivre le protocole B (avec un seul punch de 3 mm de diamètre).*

- 2. Identifier les tubes Eppendorf stériles de 1,5ml avec les numéros identifiant la personne prélevée et l'échantillon (tels qu'ils sont annotés sur la carte FTA®)
- 3. Préparer le « puncher » :
	- *Effectuer trois lavages successifs du « puncher » (NaOH, Javel et eau ultra pure)*
	- *Bien sécher le « puncher » pour éliminer toute trace d'humidité (Bombe aérosol)*
	- *Effectuer 3 punchs « à blanc » sur papier-buvard sans échantillon de sang*
- 4. Prélever trois (3) disques (à l'aide du « puncher » de 3mm de diamètre) au centre d'un spot contenant du sang pour chaque échantillon. En fin de série d'échantillons de sang, préparer un témoin négatif en prélevant trois (3) disques dans un papier-buvard FTA® sans échantillon de sang.
- 5. Placer les disques dans le tube Eppendorf stérile de 1,5 ml identifié *Important: Avant et après chaque réalisation de punch de chaque échantillon de sang, vérifier que les punchs sont bien présents au fond du tube. A cause de l'électricité statique, ils peuvent être restés adhérant ailleurs.*

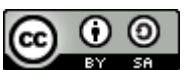

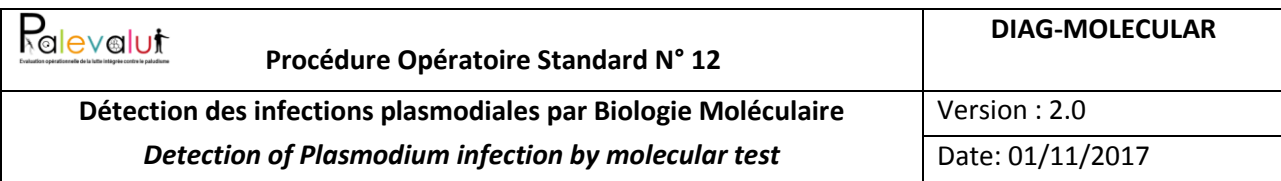

- 6. Ajouter 500 µl d'EUP stérile dans le tube Eppendorf
- 7. Vortexer 3 fois (5 secondes à chaque « Vortex ») le tube Eppendorf *Important : Si le milieu de lavage est rose, l'échantillon de sang n'a pas été complètement séché. Renoncez à ces punchs et séchez à fond le sang restant sur le FTA*® *avant de « repuncher » et répéter le processus.*
- 8. Retirer toute l'eau de lavage à l'aide d'une pipette stérile (ensuite appuyer doucement les « punchs » contre le côté du tube Eppendorf ou centrifuger quelques secondes et enlever autant que possible le reste d'eau)
- 9. Ajouter 100 µl d'EUP dans le tube Eppendorf et le fermer

*Important : Assurez-vous que les « punchs » sont complètement immergés dans l'eau par des pulsations brèves (Centrifuger le tube pendant 5 secondes ou utiliser un cône stérile)*

- 10. Transférer le tube Eppendorf dans un block chauffant entre 95°C-100°C (95°C au minimum) pendant 30 mn
- 11. Enlever le tube Eppendorf du bloc chauffant et le laisser refroidir à température ambiante quelques secondes
- 12. Vortexer le tube Eppendorf 60 fois
- 13. Centrifuger brièvement le tube Eppendorf pour séparer les « punchs » de l'éluât contenant maintenant l'ADN extrait
- 14. Enlever doucement les « punchs » du tube Eppendorf avec un cône stérile et les mettre dans un conteneur biosécurité pour être jetés
- 15. Conserver l'ADN élué à -20°C pour une utilisation ultérieure ou à + 4°C pour une utilisation immédiate

#### **5.4.1.2Protocole B utilisable pour les petites quantités d'ADN**

*Les consignes et les procédures à respecter sont les mêmes que celle décrites dans le protocole A pour chacune des étapes du protocole*

- 2. Identifier les tubes Eppendorf stériles de 1,5ml avec les numéros identifiant la personne prélevée et l'échantillon (tels qu'ils sont annotés sur la carte FTA®)
- 3. Préparer le « puncher » :
	- *Effectuer trois lavages successifs du « puncher » (NaOH, Javel et eau ultra pure)*
	- *Bien sécher le « puncher » pour éliminer toute trace d'humidité (Bombe aérosol)*
	- *Effectuer 3 punchs « à blanc » sur papier-buvard sans échantillon de sang*
- 4. Prélever un (1) seul disque (à l'aide du « puncher » de 3mm de diamètre) au centre d'un spot contenant du sang pour chaque échantillon. En fin de série d'échantillons de sang, préparer un témoin négatif en prélevant un disque dans un papier-buvard FTA® sans échantillon de sang.
- 5. Placer le disque dans le tube Eppendorf de 1,5 ml stérile identifié
- 6. Ajouter 500 µl d'EUP stérile dans le tube Eppendorf

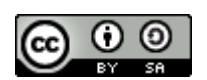

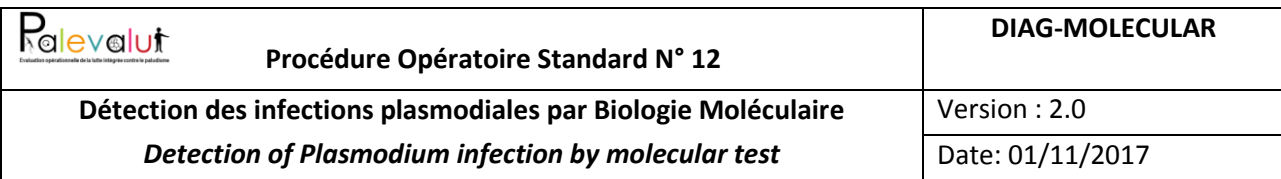

- 7. Vortexer 3 fois (5 secondes à chaque « Vortex ») le tube Eppendorf
- 8. Retirer toute l'eau de lavage à l'aide d'une pipette stérile (ensuite appuyer doucement le « punch » contre le côté du tube Eppendorf ou centrifuger quelques secondes et enlever autant que possible le reste d'eau)
- 9. Ajoutez 50 µl d'EUP stérile dans le tube Eppendorf et le fermer

#### **Les étapes suivantes sont les mêmes que celles décrites dans le protocole A.**

#### <span id="page-8-0"></span>**5.4.2 Extraction à partir de papier-buvards Whatman™ 3MM**

- 2. Identifier les tubes Eppendorf stériles de 1,5ml avec les numéros identifiant la personne prélevée et l'échantillon (tels qu'ils sont annotés sur le papier-buvard ou son support) ou préparer le plan de plaque (avec identification de chaque puits).
- 3. Préparer le « puncher » ou les ciseaux.
	- *Effectuer trois lavages successifs du « puncher » ou des ciseaux (NaOH, Javel et eau ultra pure)*
	- *Bien sécher le « puncher » ou les ciseaux pour éliminer toute trace d'humidité (Bombe aérosol)*
	- *Effectuer 3 punchs « à blanc » sur papier-buvard sans échantillon de sang ou couper trois fois du papier-buvard sans échantillon de sang avec les ciseaux*
- 4. Couper à l'aide d'un ciseau stérile, un triangle (base et hauteur ~ 0,5 cm) de papier-buvard imbibé de sang ou prélever un punch de 4 mm de diamètre. En fin de série d'échantillons de sang, préparer un témoin négatif en prélevant un morceau de papier-buvard Whatman™ 3MM sans échantillon de sang.
- 5. Transférer le morceau de papier-buvard dans un tube Eppendorf de 1.5ml stérile ou un puits de la plaque de PCR contenant 200 µl d'une solution de Tris-HCl (10 mM, pH 8).

*Note. Mettre le morceau de papier-buvard au fond du tube à l'aide d'une* pince stérile. S'assurer que le morceau de papier-buvard est bien immergé dans la solution.

- 6. Vortexer quelques secondes
- 7. Incuber les tubes ou la plaque pendant 12 heures (*e.g.* une nuit) à 4°C sous agitation constante.
- 8. Vortexer quelques secondes
- 9. Incuber les tubes ou la plaque à 95°c pendant 10 minutes sur une plaque chauffante ou un thermocycleur
- 10. Vortexer quelques secondes
- 11. Centrifuger à 10 000g pendant 1min
- 12. Transvaser le surnageant dans un nouveau tube Eppendorf de 1.5ml ou une nouvelle plaque *Important : S'assurer que le surnageant récupéré ne contient pas de débris.*
- 13. Conserver l'ADN élué à -20°C pour une utilisation ultérieure (pas plus de 1 mois) ou à + 4°C pour une utilisation immédiate

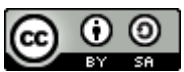

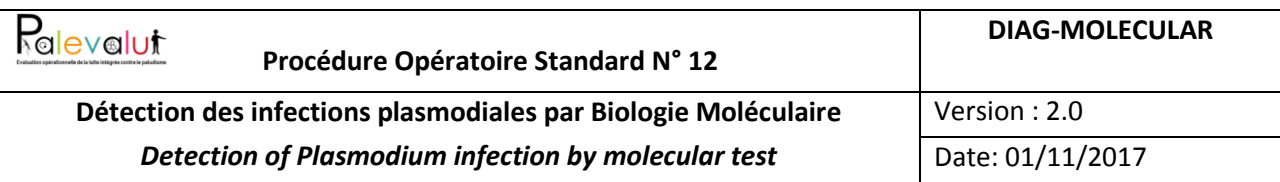

## <span id="page-9-0"></span>**5.5 Purification d'échantillons d'ADN**

En cas de besoin, l'ADN extrait (ou amplifié) peut être purifié. Par exemple, les colonnes MicroSpin G-50 sont conçues (résine de sephadex) pour une purification optimale et rapide de l'ADN dans diverses application incluant le dessalage, l'échange de tampon, l'élimination de terminateurs marqués utilisés lors des réactions de séquençage ou l'élimination de nucléotides utilisés dans le marquage de l'ADN ou non marqués. Un bon produit de purification est obtenu à partir d'un volume d'échantillon compris entre 12 et 50µL. Ces colonnes sont appropriées pour tout ADN d'une longueur supérieure à 20 bases. Elles ne permettent pas l'élimination ou la dénaturation d'enzyme.

L'opérateur doit suivre les recommandations du fabricant.

#### **Préparation de la colonne de purification**

- 1. Numéroter la colonne avec le numéro d'identification de l'échantillon
- 2. Mettre la résine en suspension dans la colonne en vortexant quelques secondes la colonne contenant la résine
- 3. Desserrer le bouchon d'un quart de tour et casser le système de fermeture du bas (outil fourni dans le kit)
- 4. Placer la colonne sur le tube collecteur propre (tube fourni dans le kit)
- 5. Centrifuger l'ensemble pendant 1 mn à 735 g (*e.g.* 3000 rpm sur une centrifugeuse Eppendorf 5415C)

*Note :*

- *Après centrifugation, la résine apparaît compactée et orientée (formant un angle à son extrémité supérieure).*
- *Eviter l'arrêt brusque de la rotation de la centrifugeuse*
- *Utiliser immédiatement les colonnes après leur préparation pour éviter de desséchement de la résine*

#### **Purification de l'échantillon**

- 6. Enlever le bouchon supérieur de la colonne
- 7. Transférer la colonne sur un tube Eppendorf stérile de 1.5 ml (portant le numéro de l'échantillon)
- 8. Déposer délicatement (goutte à goutte) la totalité de l'échantillon au centre de la résine *Note : faire attention à ne pas toucher la résine pour ne pas déranger le lit de résine et éviter que l'échantillon coule sur les côtés de la résine (pour éviter une perte de matériel biologique).*
- 9. Centrifuger la colonne pendant 2 mn à 735 g (soit 3000 rpm sur centrifugeuse Eppendorf 5415C)
- 10. Enlever la colonne du tube Eppendorf et la mettre de côté
- 11. Vérifier (éventuellement) la quantité de produit purifié à l'aide d'un NanoDrop
- 12. Conserver l'éluât contenant l'échantillon purifié à -20°C (utilisation ultérieure) ou +4°C (utilisation immédiate)

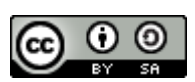

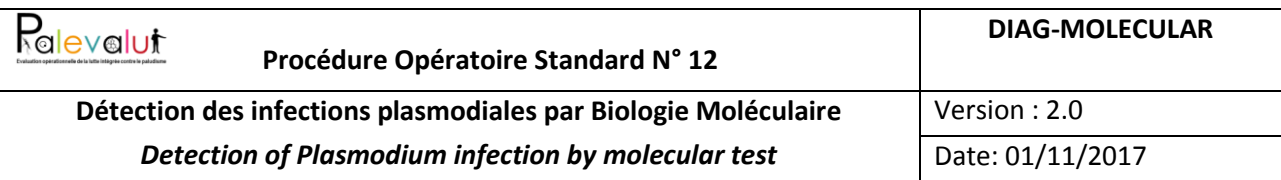

### <span id="page-10-0"></span>**5.6 Concentration d'ADN sous vide par « Speed Vac »**

*Il est possible de concentrer la quantité d'ADN dans un volume déterminé à l'aide d'un système Speedvac™*

- 1. Transférer tout le produit dans un tube Eppendorf de 1,5 ml
- 2. Centrifuger à +4°C à 13000 rpm pendant 10 mn (un petit culot blanchâtre apparaît au fond du tube sur le côté).
- 3. Ne plus bouger les tubes pour éviter de suspendre de nouveau l'ADN
- 4. Ouvrir les tubes Eppendorf et les mettre ainsi ouverts dans le Speed Vac *Note : Allumer la centrifugeuse « Speed Vac » au moins 30mn avant utilisation et la porter à +4°C*
- 5. Centrifuger avec le système « Speed Vac » pendant 30mn (programme automatique) sans chauffage (si possible à +4°C)

*Note : Dans ce laps de temps, le volume de solution d'ADN est généralement divisé environ par deux*

- 6. Remettre l'ADN en solution dans le volume désiré avec une micropipette *Note : Une fois séché, l'ADN peut rester sur les parois. Il existe des tubes Eppendorfs qui limitent cette adhésion aux parois. Pour remettre l'ADN en solution, vortexer doucement plusieurs fois, de façon espacée, sur au moins 30 minutes.*
- 7. Laisser réhydrater l'ADN pendant 12 heures (*e.g.* toute une nuit) à +4°C avant son utilisation
- 8. Le lendemain, vortexer quelques secondes (à vitesse réduite) puis centrifuger le tube Eppendorf quelques secondes à vitesse réduite
- 9. Conserver les échantillons à -20°C pour une utilisation ultérieure ou à 4°C pour une utilisation immédiate

# <span id="page-10-1"></span>**6 Détection du génome et quantification de la densité parasitaire des espèces de** *Plasmodium*

## <span id="page-10-2"></span>**6.1 Considérations générales**

Pour mesurer l'impact des interventions contre les infections plasmodiales, il est nécessaire de pouvoir les détecter avec une sensibilité et une spécificité appropriée. Dans la plupart des cas, leur détection par microscopie ou part tests de diagnostic rapide (TDR) peut être jugée comme satisfaisante. Dans le cadre de l'élimination du paludisme, les méthodes de contrôle ont pu réduire la transmission et la prévalence des infections plasmodiales à des niveaux très faibles. Dans ces cas, les densités parasitaires chez les personnes infectées peuvent être majoritairement à des niveaux inférieurs aux seuils de détection de la microscopie ou des TDR. Des méthodes de biologie moléculaire sont alors nécessaires. La qPCR permet non seulement de détecter les infections plasmodiales à très faible densité, y compris les infections mixtes, mais aussi de les quantifier. Par

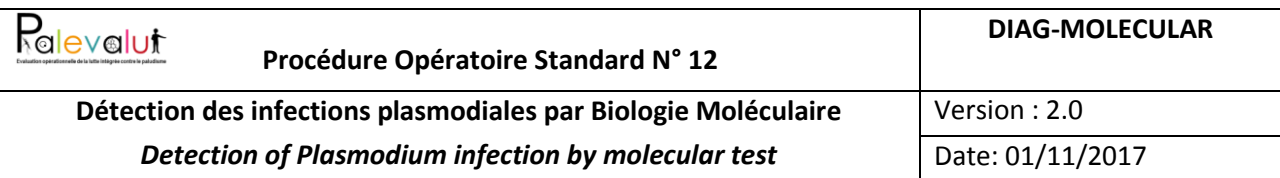

ailleurs, les résultats obtenus par qPCR sont supposées être moins dépendant des opérateurs que ceux obtenus par la microscopie, compte tenu de l'automatisation possible de cette technique de biologie moléculaire. La qPCR peut être, de plus, adaptée à l'analyse d'un grand nombre d'échantillons. Elle nécessite cependant une formation spécifique en techniques de biologie moléculaire et de disposer d'équipement plus couteux et sophistiqués que ceux utilisés pour les techniques plus conventionnelles (microscopie et TDR).

### <span id="page-11-0"></span>**6.2 Recommandations et mesure de précautions**

- Lire la SOP en entier avant de commencer à la mettre en œuvre ;
- Préparer tout le matériel et fournitures nécessaires avant tout début de manipulation ;
- La préparation des réactifs se fait dans une zone séparée (isolée) de celle où se fait l'amplification et la manipulation des produits d'amplification (amplicons) ;
- Porter des gants à usage unique pour éviter toute contamination ;
- Préparer une fiche d'identification pour chaque plaque de PCR (identification des échantillons et de leur position sur les plaques, mention du gène étudié) ;
- Se laver les mains après le retrait des gants ;
- Utiliser des jeux de pipettes différents pour la préparation (extraction/purification/concentration) de l'ADN, la préparation des réactifs et la manipulation des amplicons ;
- Préparer des aliquots de grandes quantités de réactifs de PCR et les stocker de manière appropriée afin d'assurer la reproductibilité des manipulations ;
- Utiliser uniquement des réactifs dont la date de péremption n'a pas été atteinte et qui ont été conservés selon les recommandations des fabricants ;
- Inclure systématiquement des contrôles positifs (CP) et négatifs (CN) dans chaque série de PCR ;
- Eliminer les déchets dans un récipient approprié et traiter les déchets liquides avec de l'eau Javel à 10% ;
- S'assurer que le thermocycleur est disponible avant de préparer une PCR ;
- Renseigner une feuille de PCR avec les identifiants des échantillons à tester, le nom du test et sa date de réalisation (modèle en Annexe 1) ;
- Utiliser une feuille de calcul pour la préparation du Master Mix de PCR (modèle en Annexe 2) afin de limiter les erreurs de calculs de volume et de concentration de réactifs ;
- Nettoyer les surfaces et instruments de manipulation (y compris les pipettes et support de microtubes) avec de l'EtOH à 70%.

## <span id="page-11-1"></span>**6.3 Principes**

Les réactions réalisées en qPCR par types d'échantillons sont les suivantes :

 $\bullet$  Échantillons de sang :

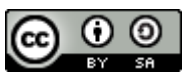

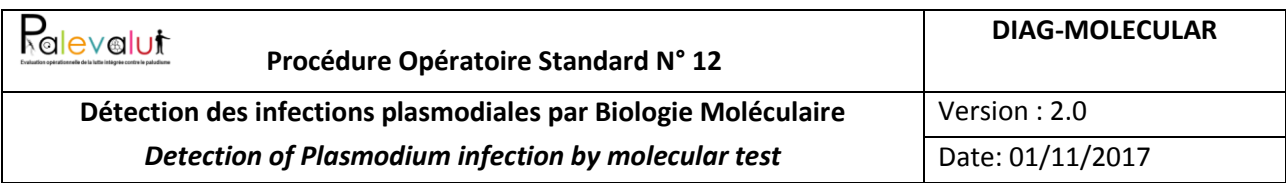

- o réaction de dépistage de génome de *Plasmodium spp* avec « plasmoprobe » en duplex avec un contrôle positif d'extraction « GAPDH » : Plasmoprobe/GADPH.
- o réaction pour l'identification des génomes des différentes espèces plasmodiales avec des mélanges d'amorces/sondes spécifiques : triplex Pf/Pm/Po et monoplex Pv
- Témoin négatif d'extraction : réaction Plasmoprobe/GAPDH
- Témoin positif (échantillon de référence) : réaction Plasmoprobe/GAPDH
- Contrôles de bruit de fond (NTC) pour les réactions avec
	- o Plasmoprobe/GAPDH
	- o Triplex Pf/Pm/Po
	- o Monoplex Pv

### <span id="page-12-0"></span>**6.4 Protocole**

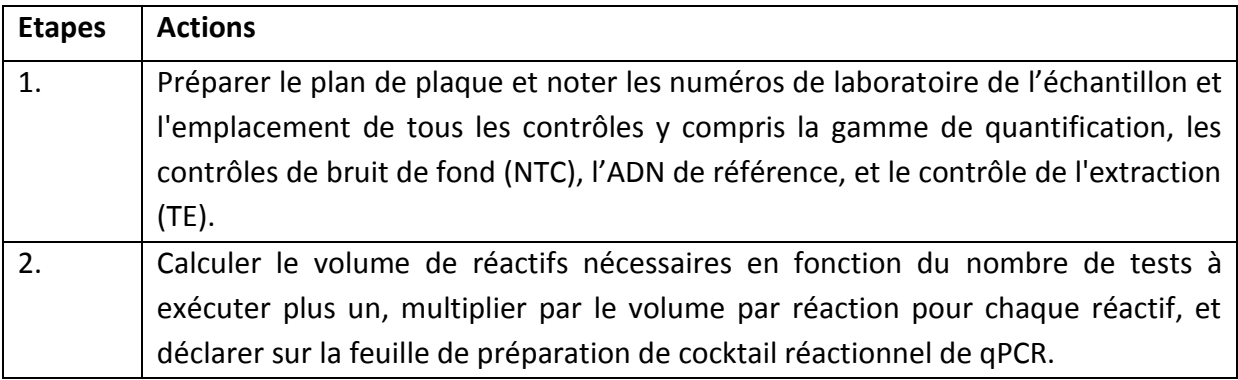

#### **Les étapes suivantes doivent être réalisées dans la salle pré-PCR**

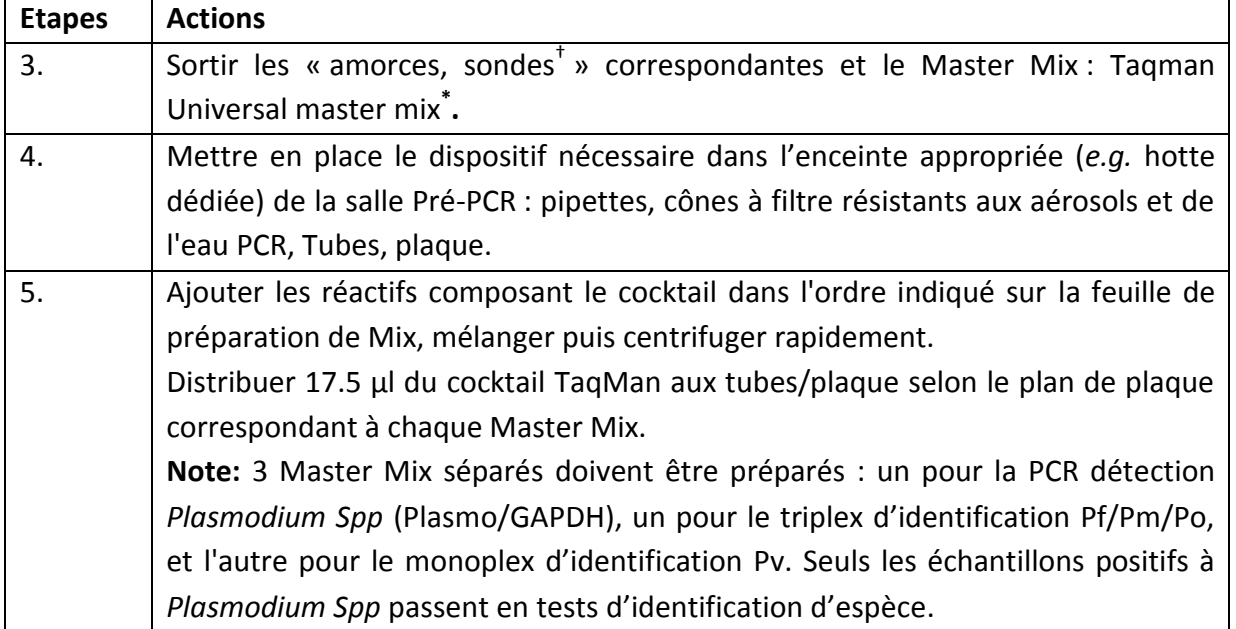

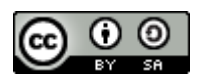

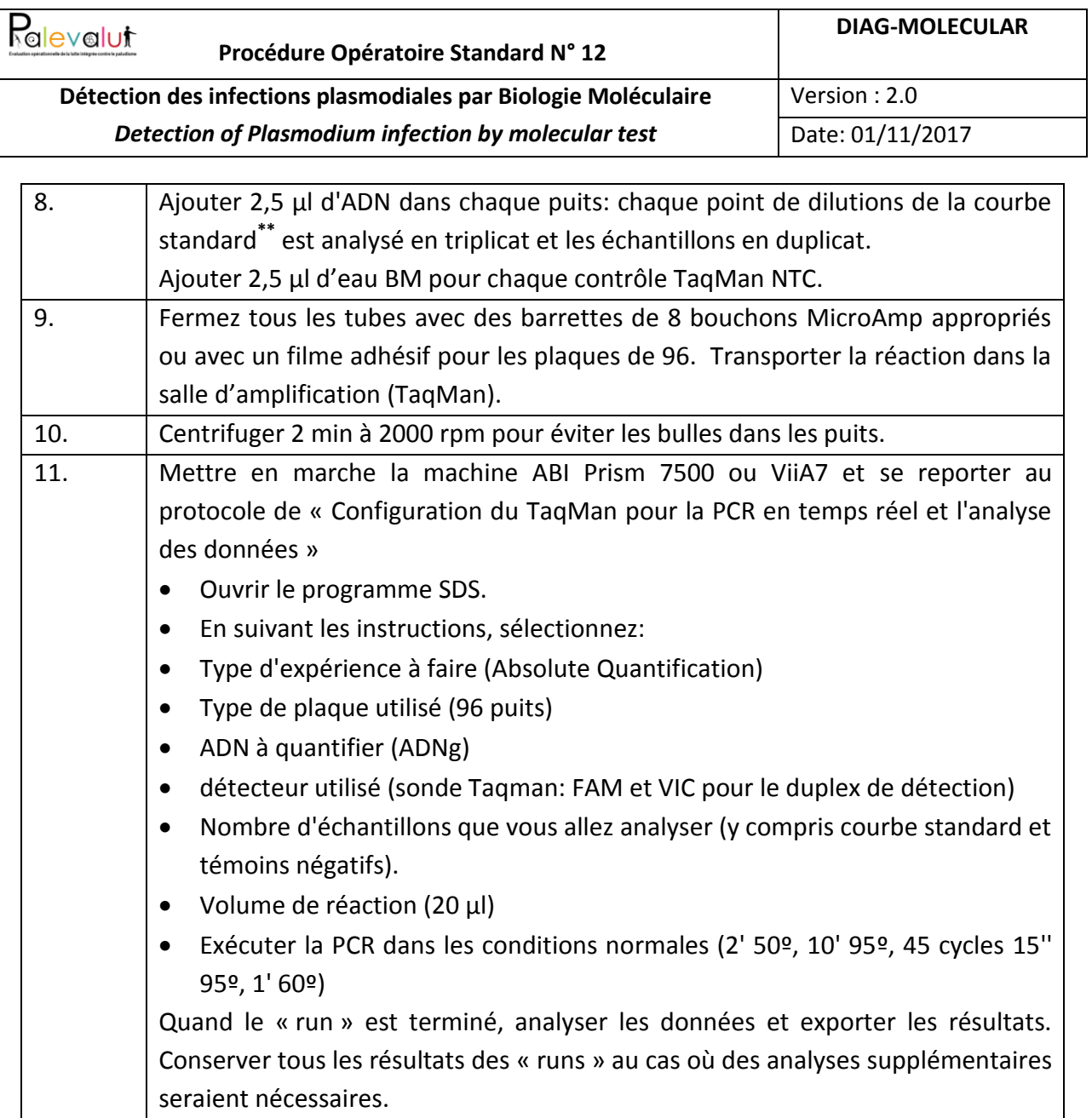

† Sondes achetées chez Biosearch Technologies: www.biosearchtech.com

\* Reprendre/diluer les amorces selon les instructions du fabricant pour une concentration finale de 5 μM. Préparer des aliquotes correspondants à une quantité suffisante pour une plaque (exemple 135μl env) et Reprendre/diluer la sonde TaqMan selon les instructions du fabricant pour une concentration finale de 1,5 μM. Préparer des aliquotes correspondants à une quantité suffisante pour une plaque (exemple 220μl env).

\*\* Contrôle (Ct) pour la PCR :

La gamme de quantification est réalisée sur de l'ADN extrait à partir d'une culture de la souche 3D7 et les contrôles de référence sont constitués d'ADN extrait d'échantillons de patient, dilués et aliquotés. Une plage de Ct a été définie pour les différents points. Si les Ct ne sont pas dans cette plage, cela suggère que l'un des réactifs n'est pas dans les conditions appropriées, ou que la machine n'a pas été correctement configurée.

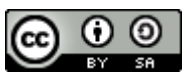

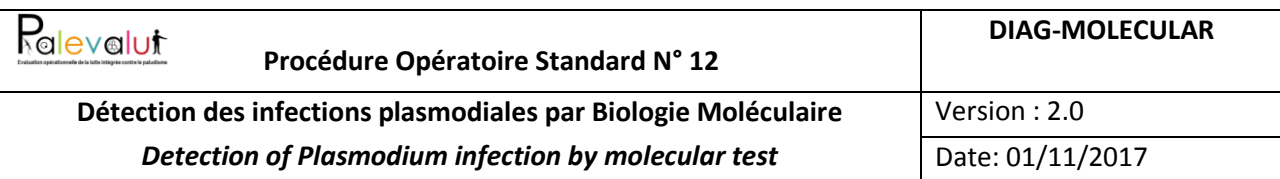

Des taches de 50 μl de culot globulaire provenant d'une culture de la souche 3D7 de *P. falciparum* à une parasitémie connue sont déposées sur papier-buvard et utilisées comme base pour la préparation de la gamme :

- Prélever la tache de culot globulaire et extraire l'ADN dans un volume final de 100 μl.
- Ajouter 800 μl d'eau doublement distillée et préparer des aliquotes de 15 μl à conserver à -20° C. Cette concentration constitue le premier point de la courbe d'étalonnage (dil1).
- Préparer 4 dilutions au dixième en série (1:10) au moment de chaque manipulation (dil2, dil3, dil4, dil5).

La courbe standard doit être générée à partir de dilutions d'ADN extraits des culots globulaire provenant de la même culture.

Ce protocole a été testé avec succès sur le ViiA™ de Applied Biosystems® et le Rotor-Gene®. Il devrait fonctionner sur n'importe quelle plate-forme capable de lire les quatre fluorophores. Les fluorophores sur les sondes peuvent être changés en fonction de la plate-forme utilisée. Les réactions d'identification d'espèce peuvent être organisées en deux duplex (Pf/Po et Pm/Pv). Sur LightCycler®, il est conseillé d'utiliser le LightCycler TaqMan master mix de Roche.

Par rapport aux protocoles initiaux, cet essai a été modifié pour réduire le nombre de réactions et, surtout, pour améliorer la détection des espèces mineures dans les infections mixtes. Lors de la validation, il a été comparé à la nested PCR (Méthode de Snounou) et à la méthode Rougemont originale : les résultats ont montré 100% de concordance des résultats obtenus avec les trois méthodes. Le nombre de cycle fixé à 40 est le cut-off.

#### <span id="page-14-0"></span>**6.5 Contrôle qualité**

Les contrôles de qualité inclus sont : i) la surveillance des plages de Ct pour chaque point de la gamme de quantification (qui doit être constant en plusieurs passages). Une augmentation de ces valeurs traduirait une baisse d'efficacité ou une dégradation de la cible. ii) Une calibration régulière des filtres de lecture (selon les recommandations du fabriquant) et une analyse en aveugle d'échantillons extérieurs. Il est utile pour cela de faire partie d'un réseau de laboratoires procédant régulièrement à des évaluations croisées.

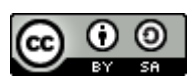

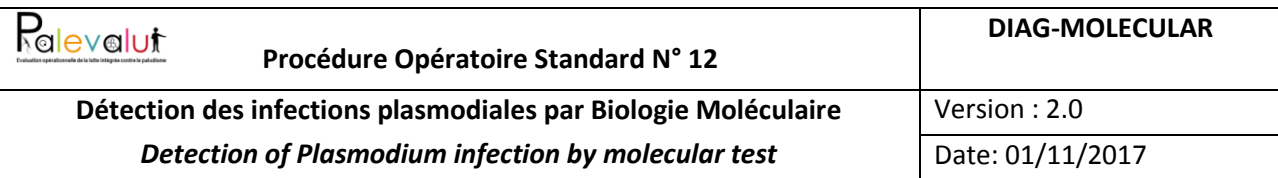

# <span id="page-15-0"></span>**7 Références**

- Anonyme. Guide utilisateur ABI Prism ViiA7 ou 7500 Sequence Detection System
- Diallo A, Ndam NT, Moussiliou A, Dos Santos S, Ndonky A, Borderon M, Oliveau S, Lalou R, Le Hesran JY, 2012.Asymptomatic carriage of plasmodium in urban Dakar: the risk of malaria should not be underestimated. PLoS One 7 : e31100.
- Färnert A, Arez AP, Correia AT, Bjorkman A, Snounou G, do Rosario V, 1999. Sampling and storage of blood and the detection of malaria parasites by polymerase chain reaction. *Trans R Soc Trop Med Hyg 93:* 50–53.
- Färnert A, Arez AP, Babiker HA, Beck HP, Benito A, Björkman A, Bruce MC, Conway DJ, Day KP, Henning L, Mercereau-Puijalon O, Ranford-Cartwright LC, Rubio JM, Snounou G, Walliker D, Zwetyenga J, do Rosario VE, 2001. Genotyping of *Plasmodium falciparum* infections by PCR: a comparative multicentre study. *Trans R Soc Trop Med Hyg 95:* 225–232.
- Henning L, Felger I, Beck HP, 1999. Rapid DNA extraction for molecular epidemiological studies of malaria. *Acta Trop 72:* 149–155.
- D'Orazio P. Clinical and laboratory standards institute. Blood Gas and pH Analysis and Related Measurements; Approved Guideline, Second Edition, C46-A2, Pennsylvania, CLSI, 2009. (ISBN: 1- 56238-694-8)
- Shokoples SE, Ndao M, Kowalewska-Grochowska K, Yanow SK, 2009. Multiplexed real-time PCR assay for discrimination of Plasmodium species with improved sensitivity for mixed infections. *J Clin Microbiol* 47 :975-80.
- Snounou G, Viriyakosol S, Zhu XP, Jarra W, Pinheiro L, do Rosario VE, Thaithong S, Brown KN, 1993. High sensitivity of detection of human malaria parasites by the use of nested polymerase chain reaction. *Mol Biochem Parasitol 61:* 315–320.
- Song, Y., Fahs, A., Feldman, C., Shah, S., Gu, Y., Wang, Y., Chen, J., 2013. A reliable and effective method of DNA isolation from old human blood paper cards. *SpringerPlus*, *2*, 616.
- Rougemont M, Van Saanen M, Sahli R, Hinrikson HP, Bille J, Jaton K, 2004. Detection of four Plasmodium species in blood from humans by 18S rRNA gene subunit-based and species-specific real-time PCR assays. *J Clin Microbiol* 42 : 5636-43.

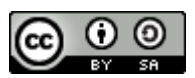

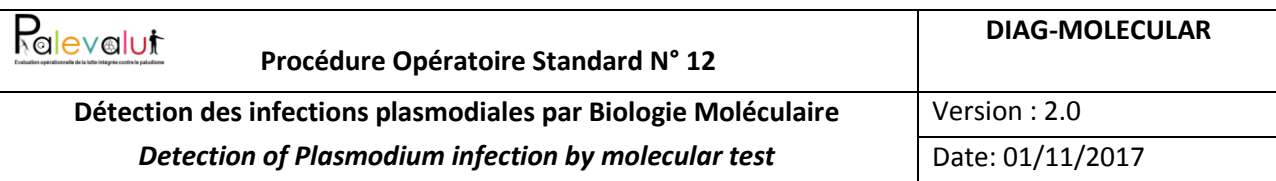

## <span id="page-16-0"></span>**8 Annexes**

## <span id="page-16-1"></span>**8.1 Annexe 1. Feuille de travail associée à chaque lot d'échantillons extraits**

En signant cette page, le personnel confirme qu'il a lu la POS et garantit sa mise en œuvre conforme au contenu du document

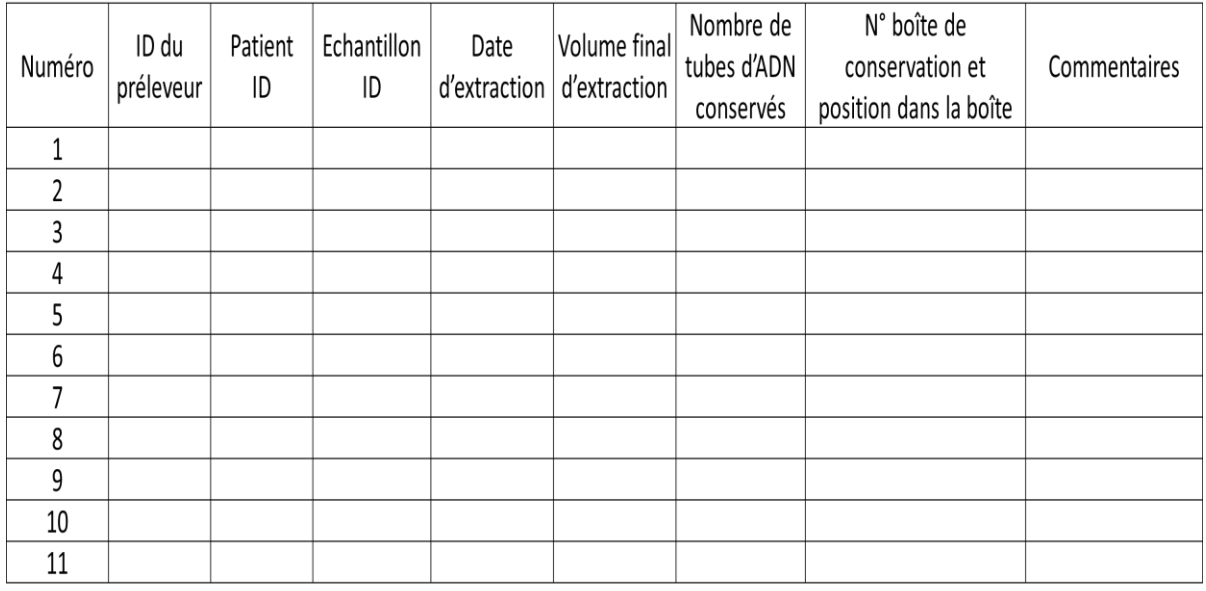

## <span id="page-16-2"></span>**8.2 Annexe 2. Plan de plaque pour la Détection Plasmo ou spéciation**

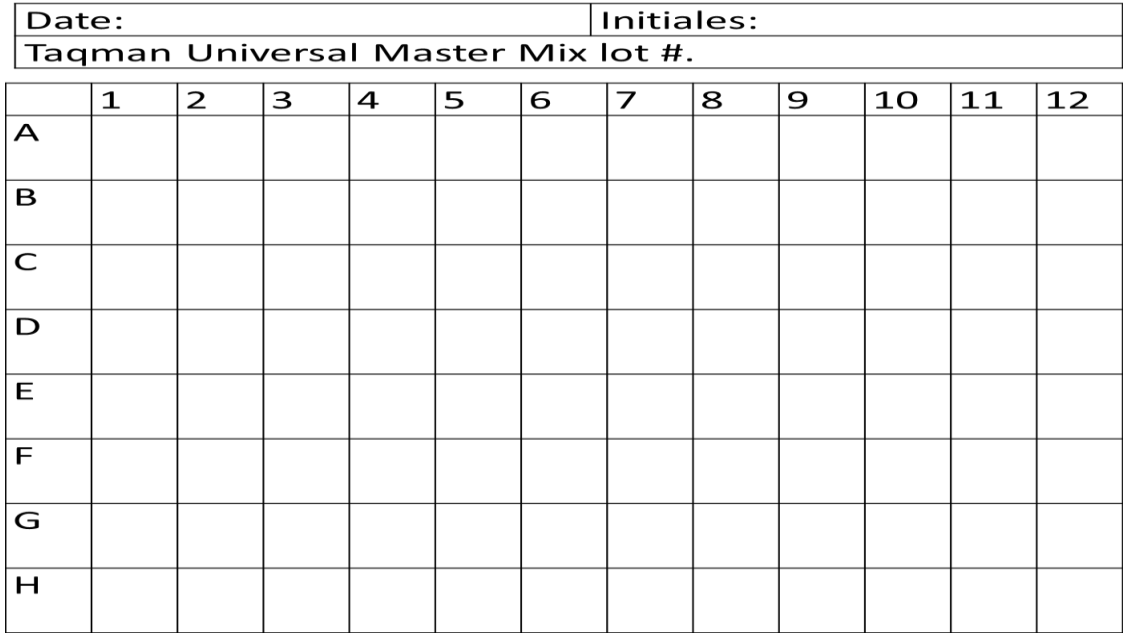

Inscrire le code d'identification de chaque échantillon à son emplacement sur la plaque.

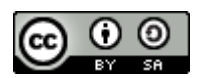

Cette œuvre, création, site ou texte est sous licence « Creative Commons Attribution » - Partage dans les Mêmes Conditions 4.0 International. Pour accéder à une copie de cette licence, merci de vous rendre à l'adresse suivante http://creativecommons.org/licenses/by-sa/4.0/ ou envoyez un courrier à Creative Commons, 444 Castro Street, Suite 900, Mountain View, California, 94041, USA.

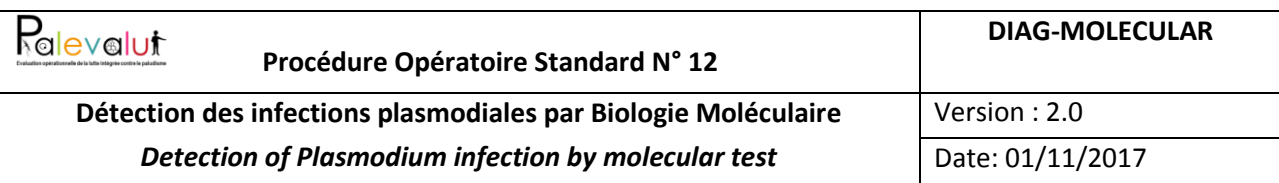

#### <span id="page-17-0"></span>**8.3 Annexe 3. Préparation du Cocktail pour une PCR taqman**

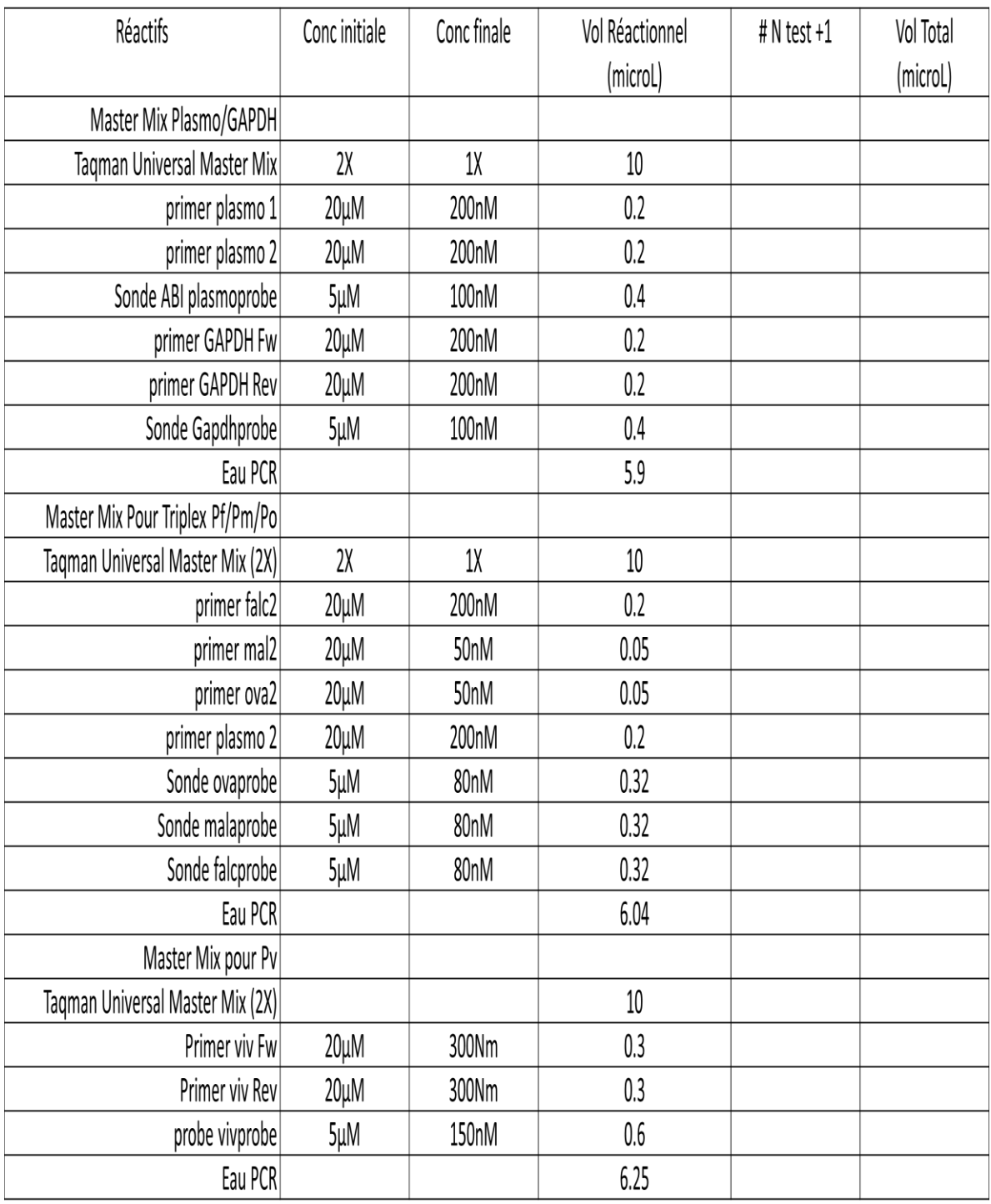

- 1) Ajouter 17.5 µl du mix dans chaque tube.
- 2) Compléter 2.5 µl d'ADN de chaque échantillon dans le tube correspondant
- **3)** Ajouter 2.5 µl d'eau ultra pure dans les tubes pour contrôle NTC

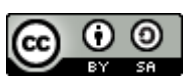

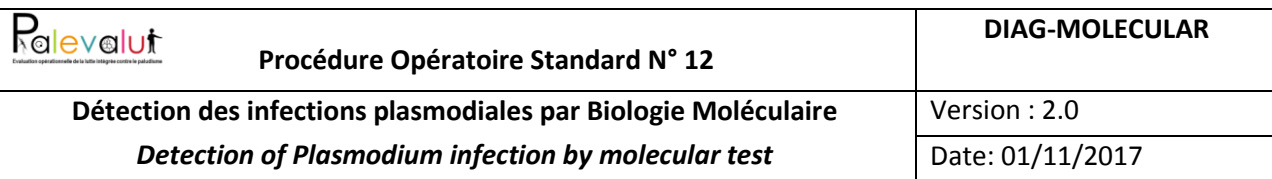

### <span id="page-18-0"></span>**8.4 Annexe 4. Préparation de mélange primers+sondes+eau pour master mix de diagnostic d'espèce plasmodiale (qsp 40 réactions)**

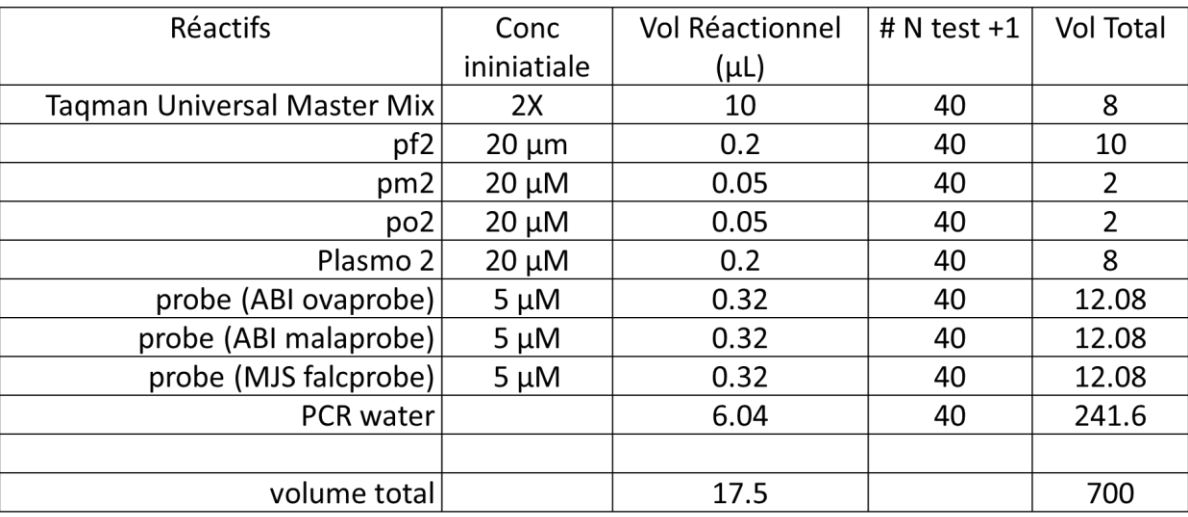

#### <span id="page-18-1"></span>**8.5 Annexe 5. Programme d'amplification**

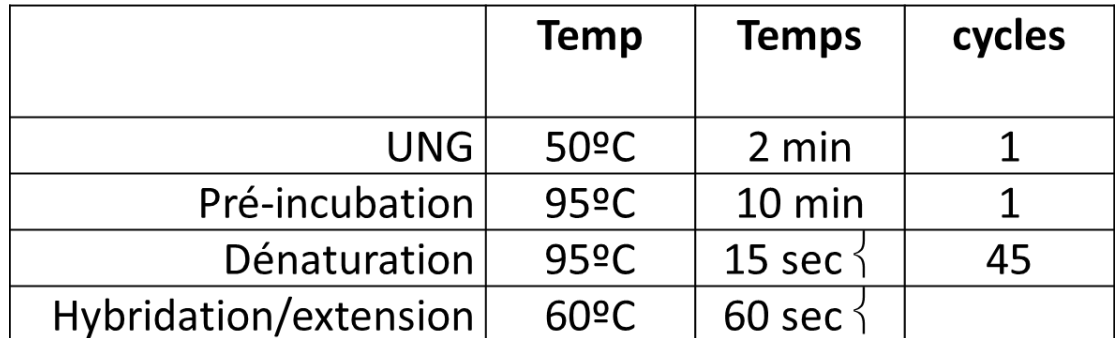

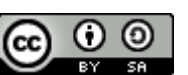

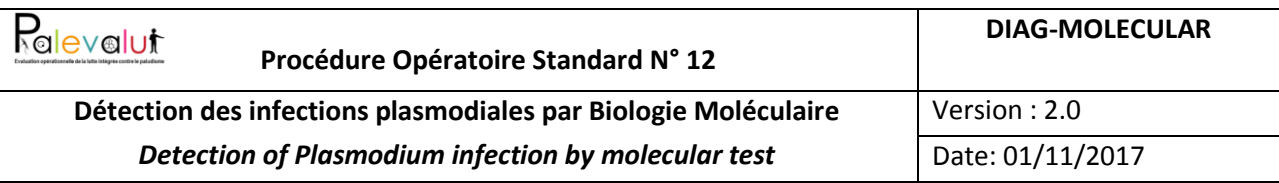

#### <span id="page-19-0"></span>**8.6 Annexe 6. Séquences des amorces et sondes**

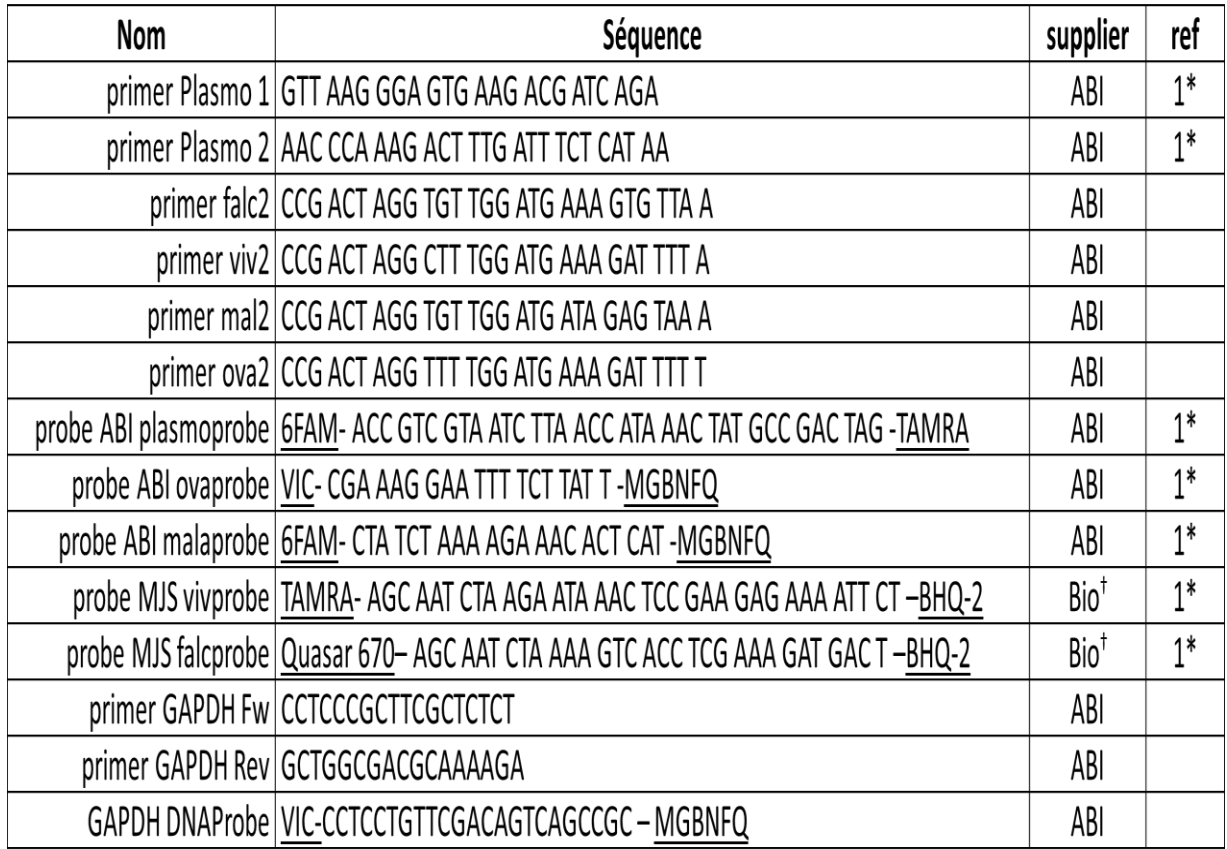

\* cf. Rougemont *et al*., *J. Clin. Microbiol.* Dec 2004, p.5636-5643

Les sondes sont achetées chez ABI et Biosearch technologies (Bio<sup>+</sup>, www.biosearchtech.com) Notez que le fluorophore Quasar 670 est lu dans le canal CY5 sur le Taqman 7500 ou le ViiA7.

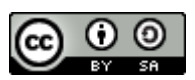

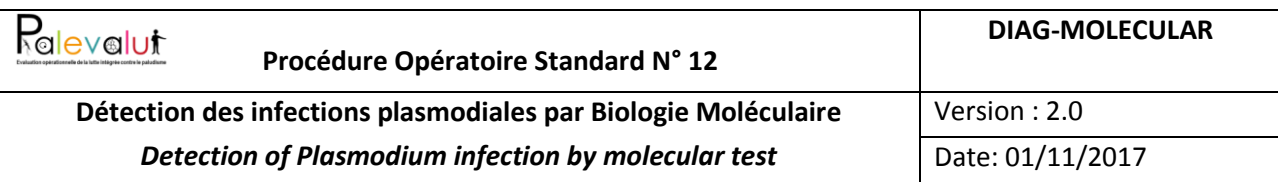

## <span id="page-20-0"></span>**8.7 Annexe7. Interprétation des résultats de la PCR en temps réel Taqman**

Cette procédure fournit des instructions sur l'interprétation et la communication des résultats de qPCR paludisme obtenus sur le Taqman 7500 ou ViiA7.

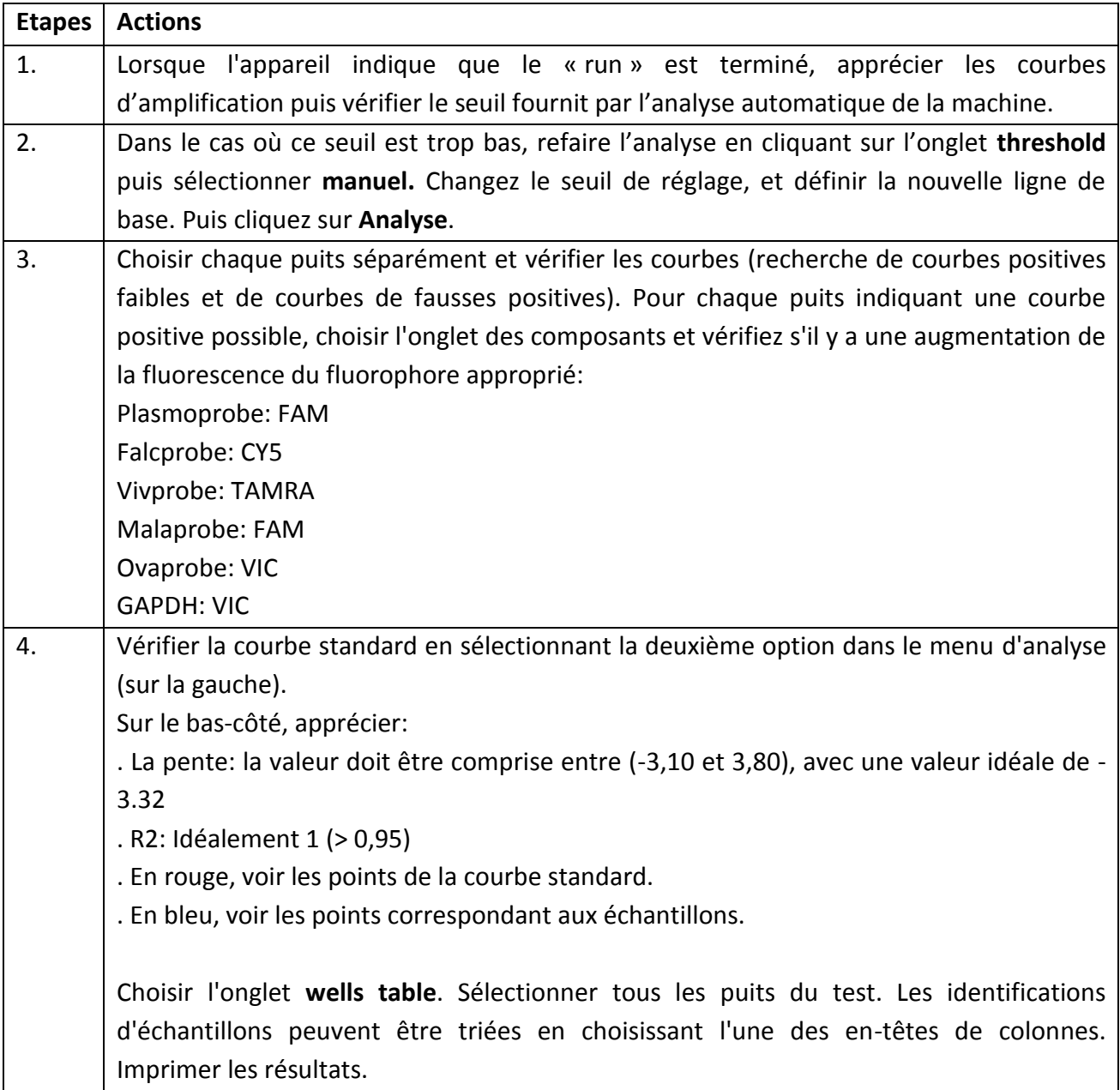

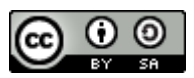

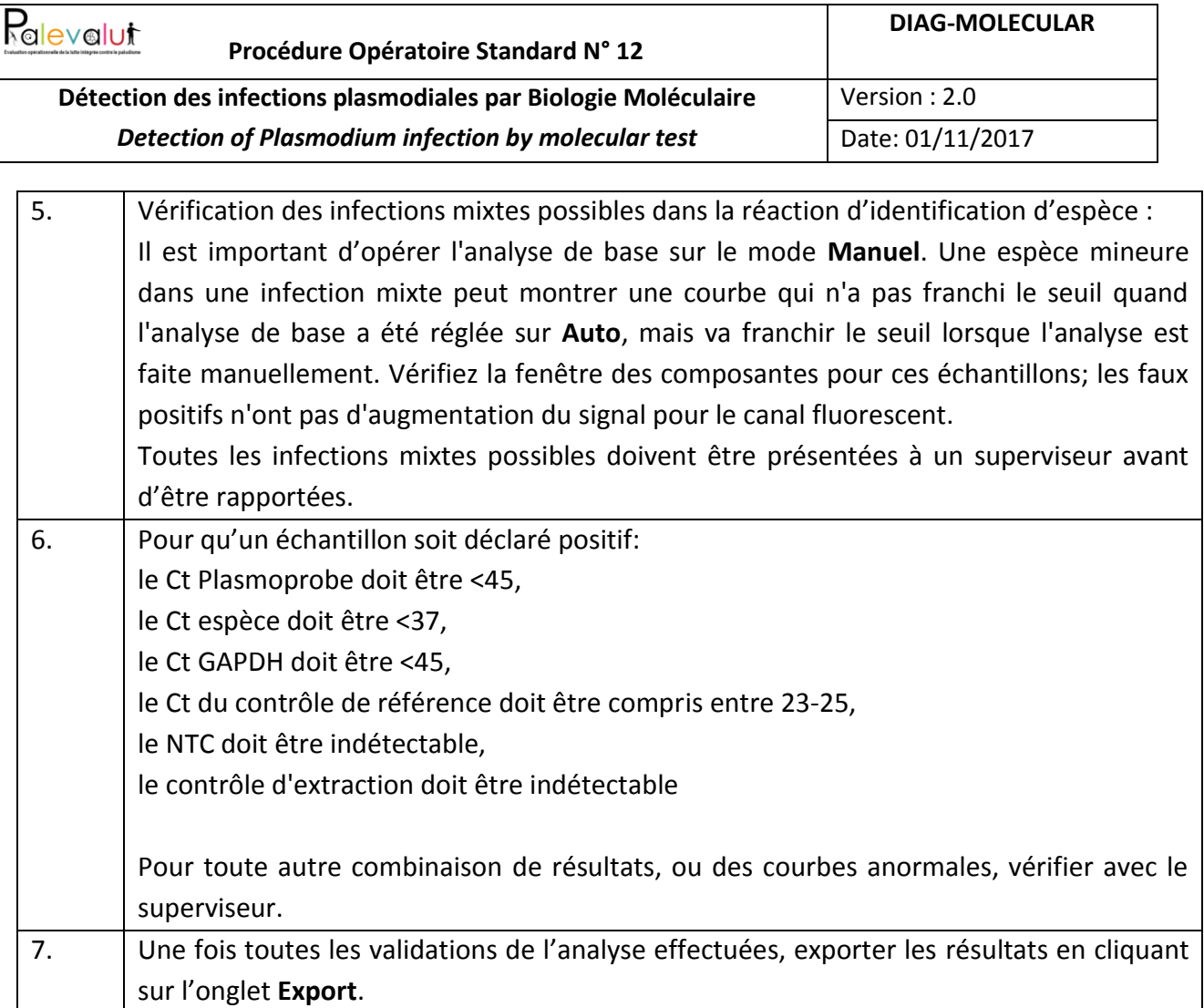

**Référence:** ABI Prism 7500, ViiA7 Sequence Detection System User Guide

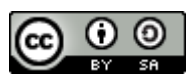